## Please always try to initiate your shopping at www.YeshivatNoam.org/shop

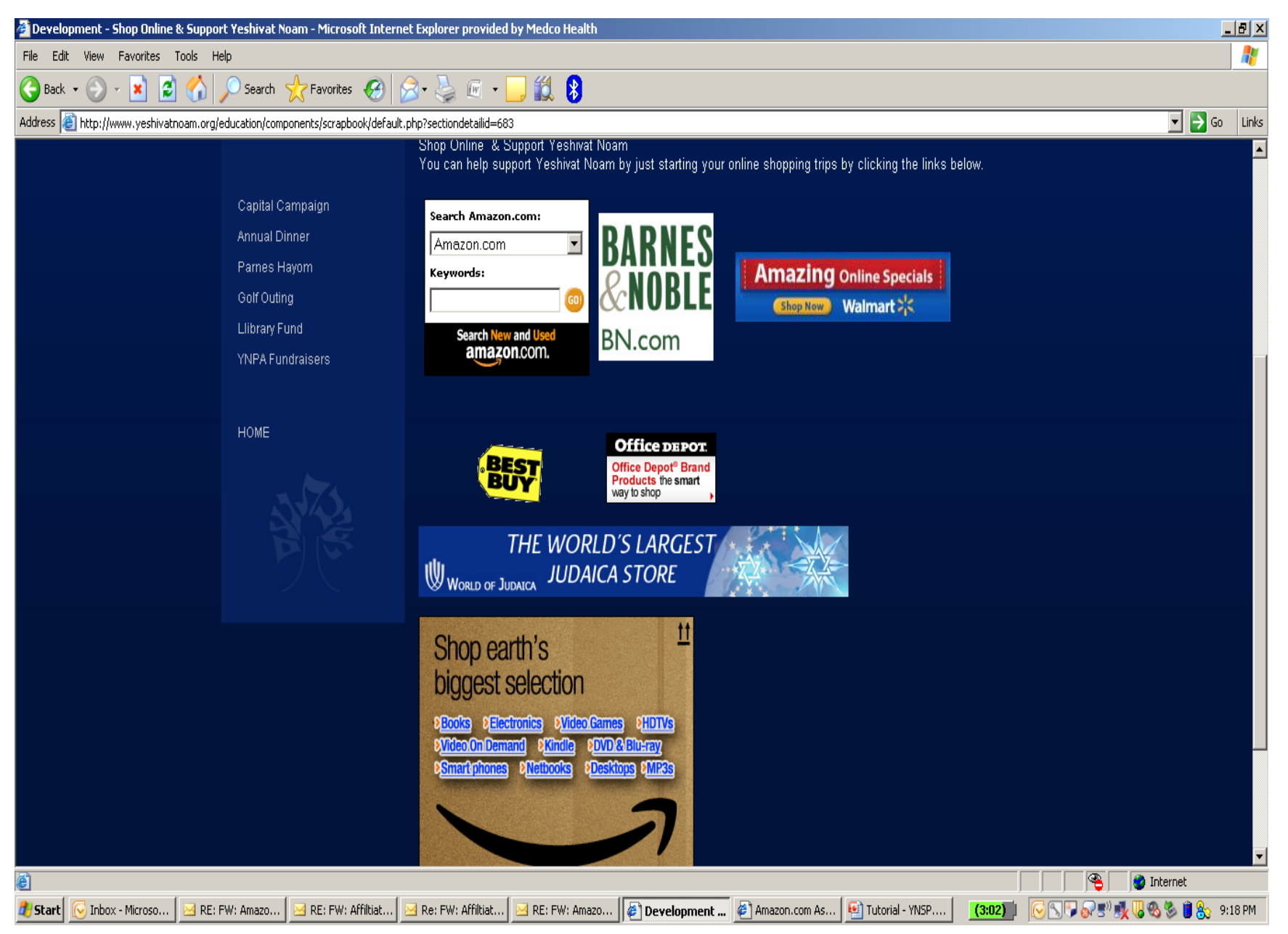

## If you first want to Google first and find other  $-$  possibly more competitive retailers  $-$  then shop
as
you
normally
would.

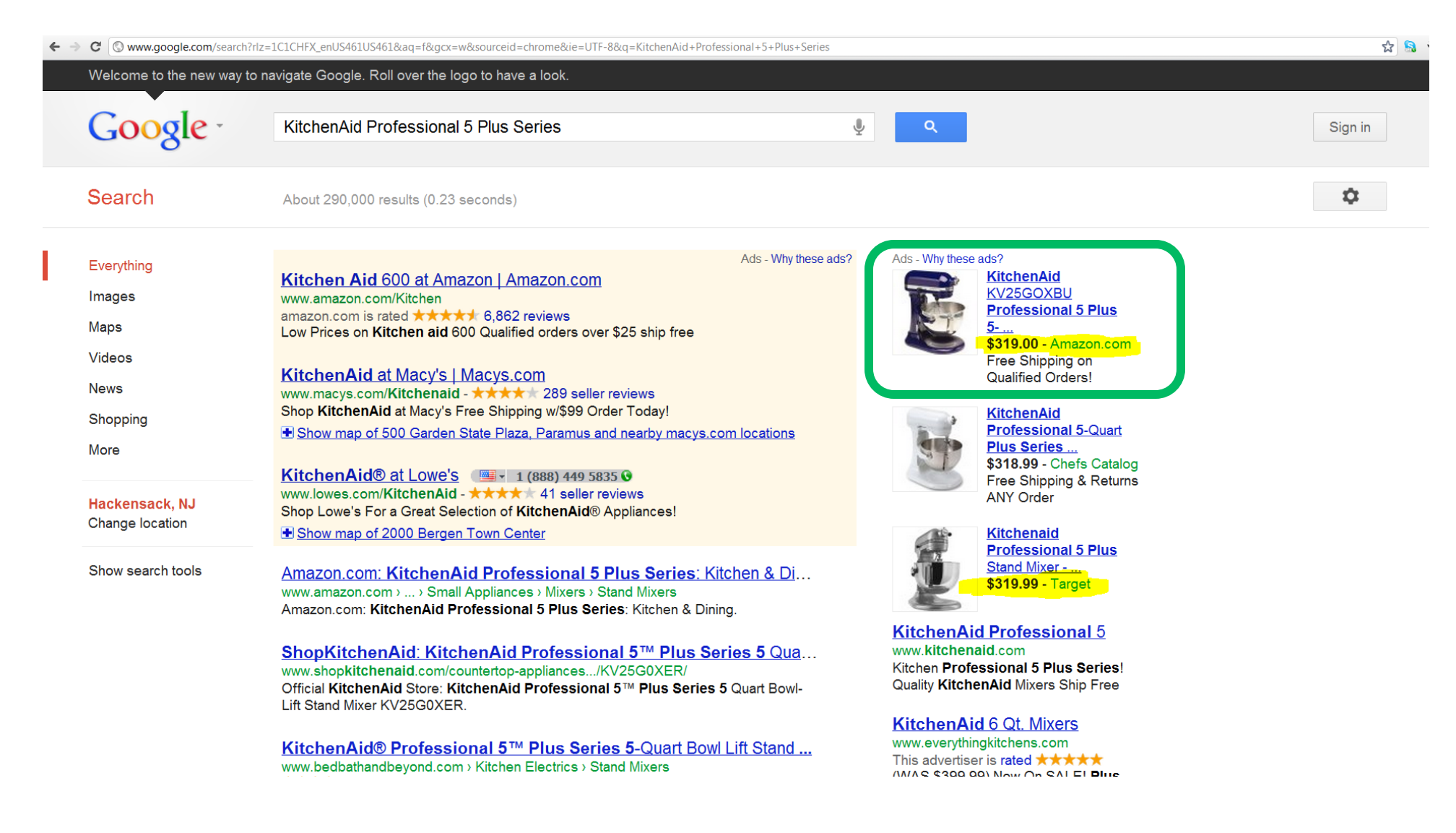

## Copy
or
remember
the
exact
name
of
the
product
that
you
want.

Once
you
are
ready to
"ADD
TO
CART"
–
please
close
the
browser.

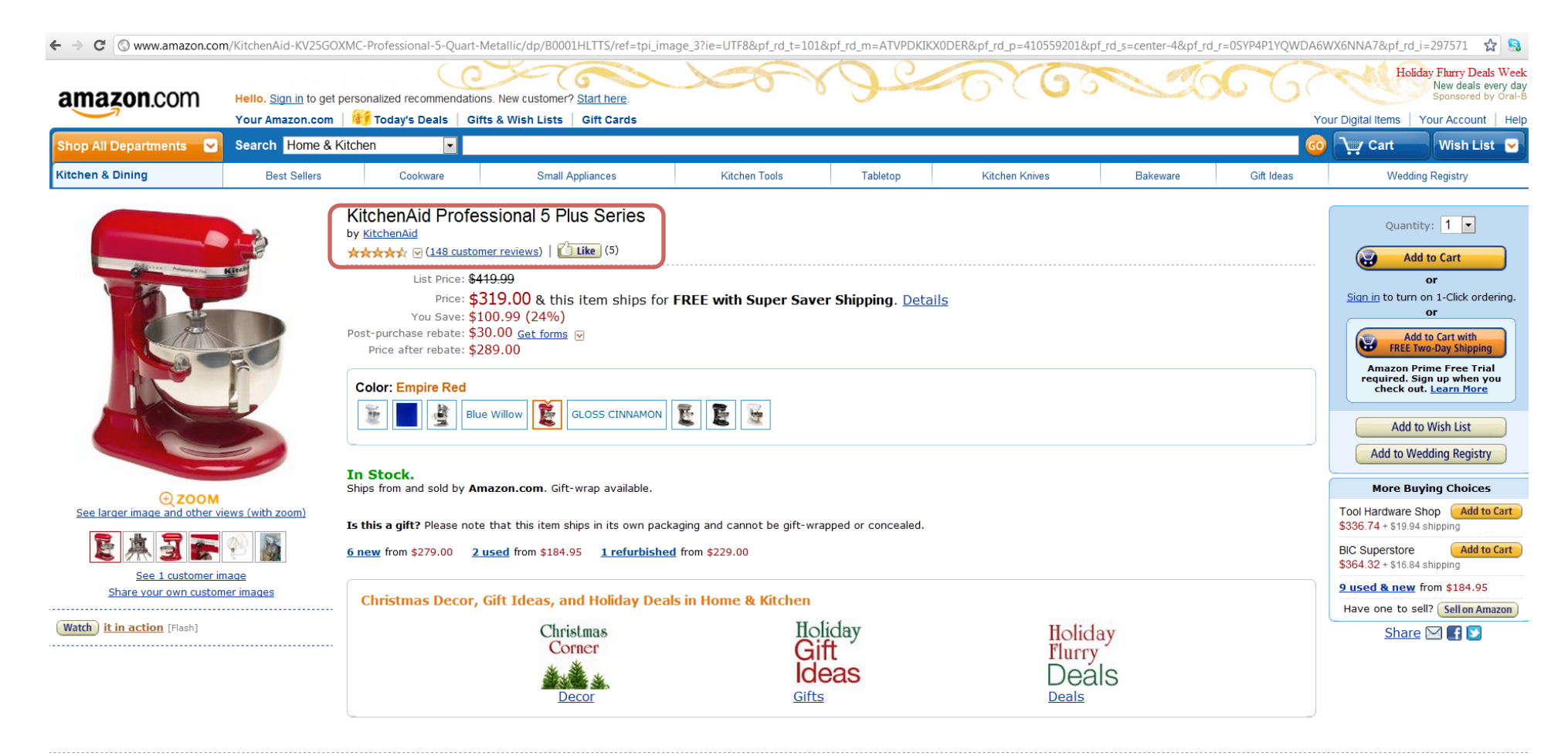

## **Frequently Bought Together**

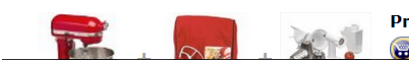

Price For All Three: \$458.98 Add all three to Cart | Add all three to Wish List Reopen your browser to www.yeshivatnoam.org/shop and start a new shopping session by clicking
on
the
link.
Or
for
Amazon,
paste
the
name
of
the
product
into
the
search
box

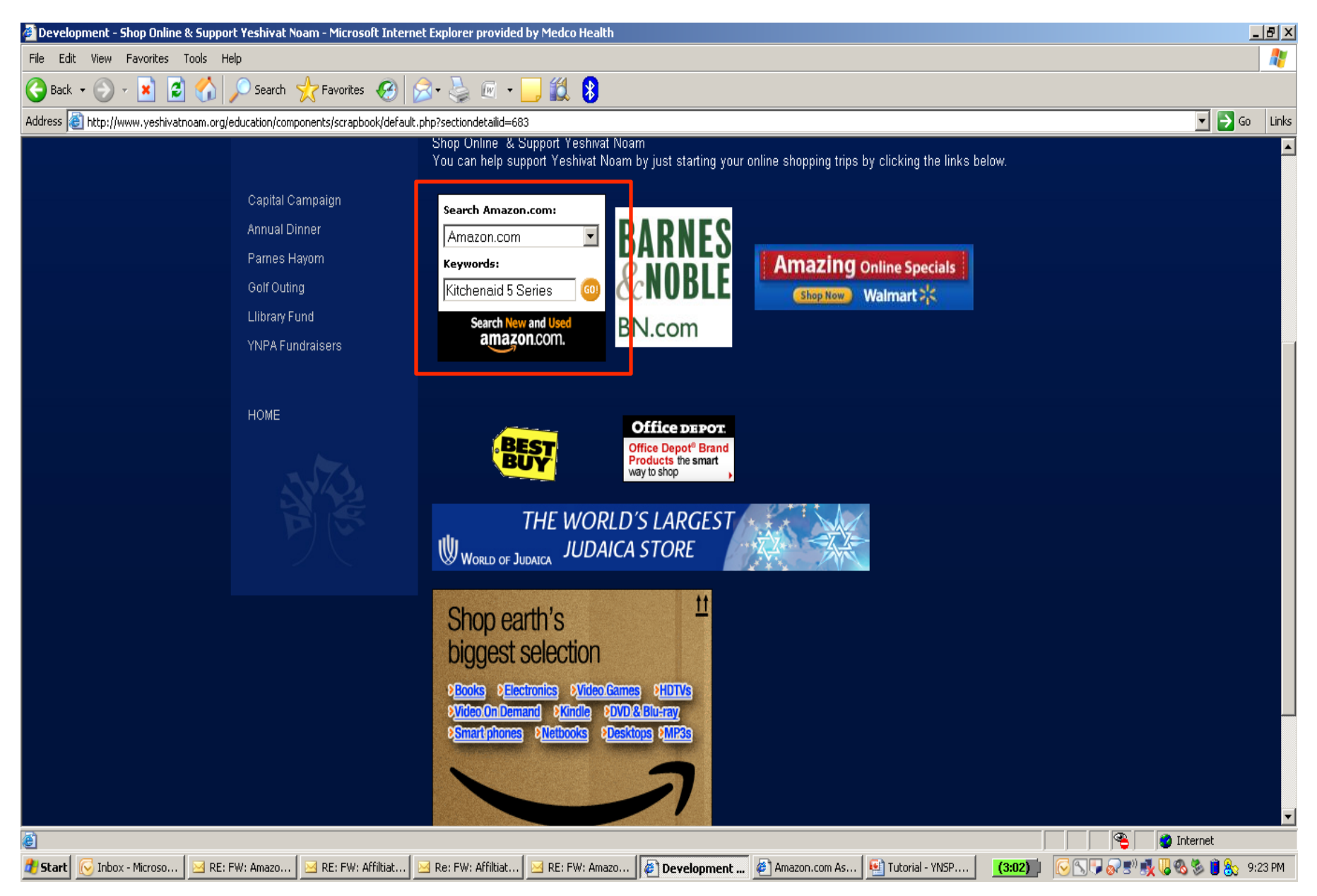